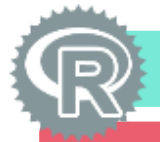

## R Functions in Alteryx :: **CHEAT SHEET**

## **R Tool Inputs and Outputs**

**read.Alteryx("#1",** *mode = "data.frame"***)** Stream in a connected data input to the R Tool. Options for mode include "data.frame" or "list".

**read.Alteryx.First("#1",** *5000***,** *mode = "data.frame"***)** Stream in values in chunks by adding a number of records argument. Replace First with Next to get the next chunk of records.

**write.Alteryx(OutputObject, 1)**

Writes data out of R Tool to one of five anchors.

## **Reading and Writing R Objects**

**the.obj <- vector(mode="list", length=2) the.obj[[1]] <- c(model.name) the.obj[[2]] <- list(the.model) names(the.obj) <- c("Name", "Object")** Convert model object to writeable format.

**unserializeObject(as.character(model\_df\$Object))** Convert model object back to R format.

## **Writing out Plots**

**WHR <- graphWHR(inches = "True", in.w = 4, in.h = 4, resolution = "2x", print.high = FALSE)** Function that creates an object that can define parameters of AlteryxGraph.

### **AlteryxGraph(1, width = WHR [1], height = WHR[2], res = WHR[3], pointsize = 9)**

Creates a plot in one of five output anchors. Plot code immediately following this function will be written out to the specified anchor.

# **invisible(dev.off())**

Closes the plot windows created by R.

## **Messages Metadata**

**AlteryxProgress(0.25)** Set Script Completion Progress in 25% increments.

#### **AlteryxMessage("message", msg.costs\$INFO, priority.consts\$LOW)**

Write messages to the results window. Options for msg.costs are INFO, WARNING, FIELD\_CONVERSION ERROR, or ERROR. Options for priority.consts are LOW MEDIUM, or HIGH.

#### **stop.Alteryx("message")**

Stop running R code with an error message.

## **Which Version of R is Alteryx Using?**

#### **R.Version()\$version.string**

Returns the current R version in use.

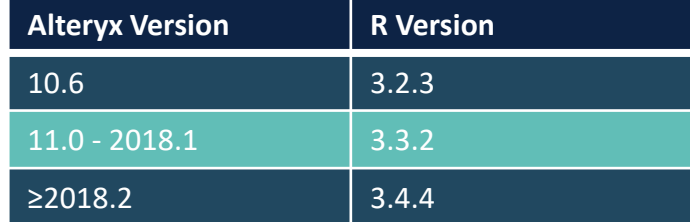

## **Interface Tools & Environmental Variables**

#### **%VariableType.<VariableName>%**

The syntax for accessing environmental variables in the R Tool, where **VariableType** is the Type of variable, and **<VariableName>** is the specific Name of the variable.

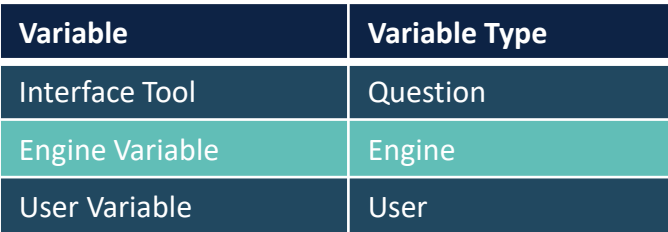

#### **if(AlteryxFullUpdate)**

Determines if Alteryx is refreshing, which allows metadata to update. Can be used with an ifelse statement to run MetaInfo functions during refresh.

#### **read.AlteryxMetaInfo("#1")**

Stream in connected input's metadata.

**write.AlteryxAddFieldMetaInfo(1, name = "Column", fieldType = "String", size = 15, source = "RTool", description ="fieldInfo")**

Streams out metadata from a single column to the specified output anchor.

#### **write.AlteryxGraphMetaInfo(1)**

Streams out graph metadata from R Tool to the specified anchor.

## **Installing Packages**

#### **install.packages("pkg", repos =**

**"http://cran.rstudio.com")**

When installing with the R Tool, be sure to specify the repository option, or the install will fail.

## **Developing R Code for Alteryx**

#### **https://github.com/alteryx/jeeves**

This package can be used to assist with development of code intended for use in Alteryx.

## **install.packages("jeeves", repos =**

**'http://alteryx.github.io/jeeves')** Install the package binary from github.

**devtools::install\_github("alteryx/jeeves")** Build the package from source.